**in**

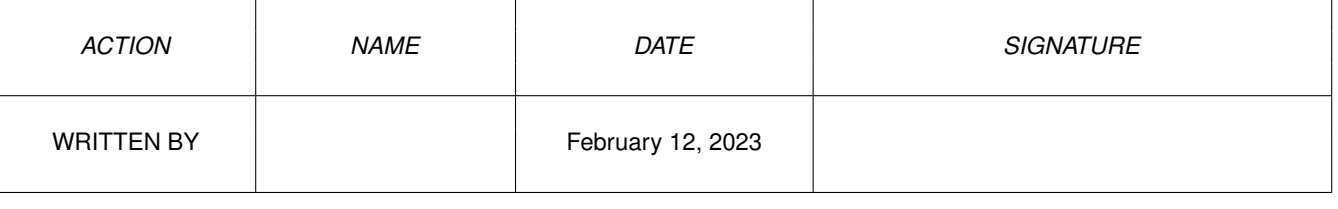

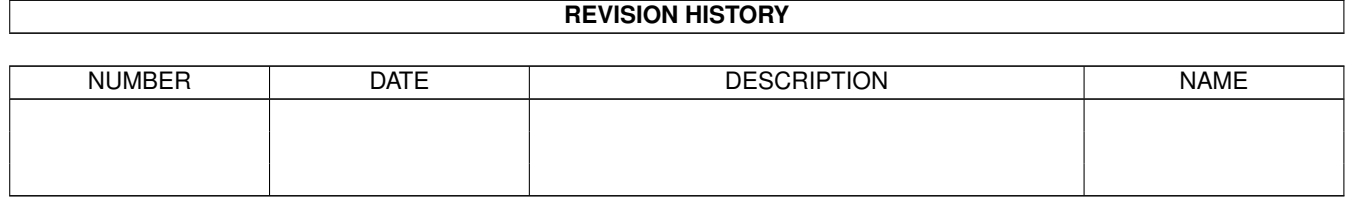

## **Contents**

## $1$  in

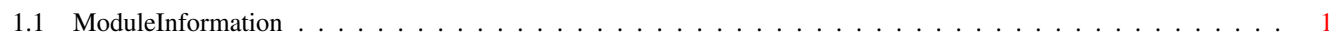

 $\mathbf 1$ 

## <span id="page-3-0"></span>**Chapter 1**

**in**

## <span id="page-3-1"></span>**1.1 ModuleInformation**

ShowModule v1.10 (c) 1992 \$#%! now showing: "prefs/palette.m" NOTE: don't use this output in your code, use the module instead.

(----) OBJECT paletteprefs ( 0) reserved[4]:ARRAY OF LONG ( 16) x4colorpens[32]:ARRAY OF INT ( 80) x8colorpens[32]:ARRAY OF INT ( 144) colors:colorspec (or ARRAY OF colorspec)  $(----)$  ENDOBJECT /\* SIZEOF=400 \*/

CONST ID\_PALT=\$50414C54